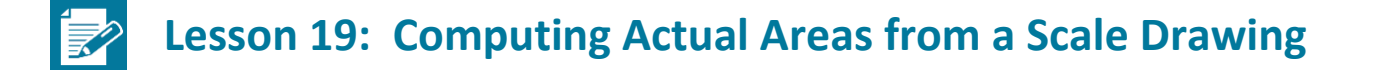

#### **Student Outcomes**

- **EXECUTE:** Students identify the scale factor.
- Given a scale drawing, students compute the area in the actual picture.

### **Classwork**

#### **Examples (13 minutes): Exploring Area Relationships**

In this series of examples, students will identify the scale factor. Students can find the areas of the two figures and calculate the ratio of the areas. As students complete a few more examples, they can be guided to the understanding that the ratio of areas is the square of the scale factor.

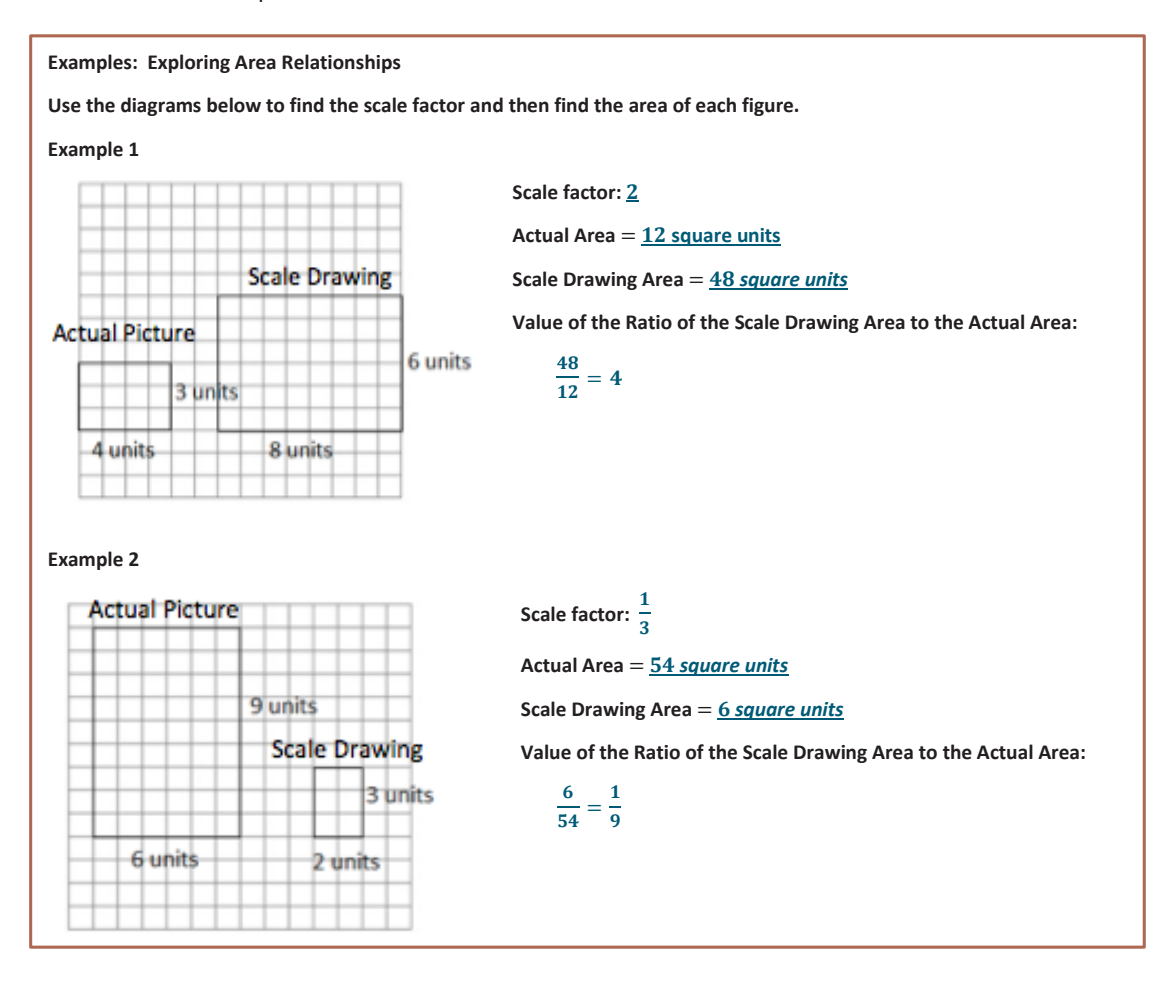

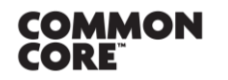

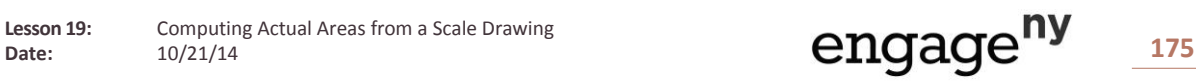

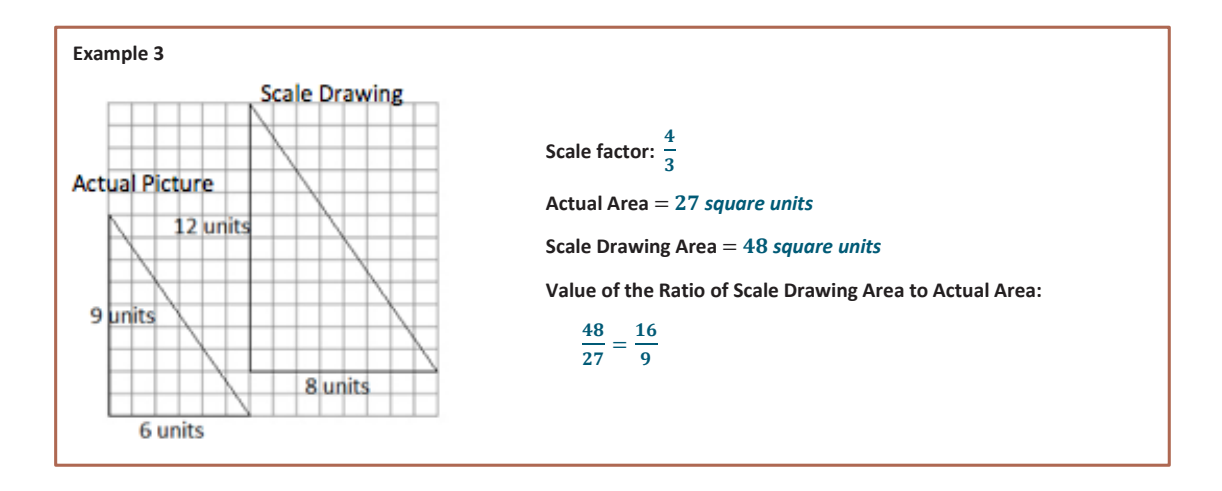

Guide students through completing the results statements on the student materials.

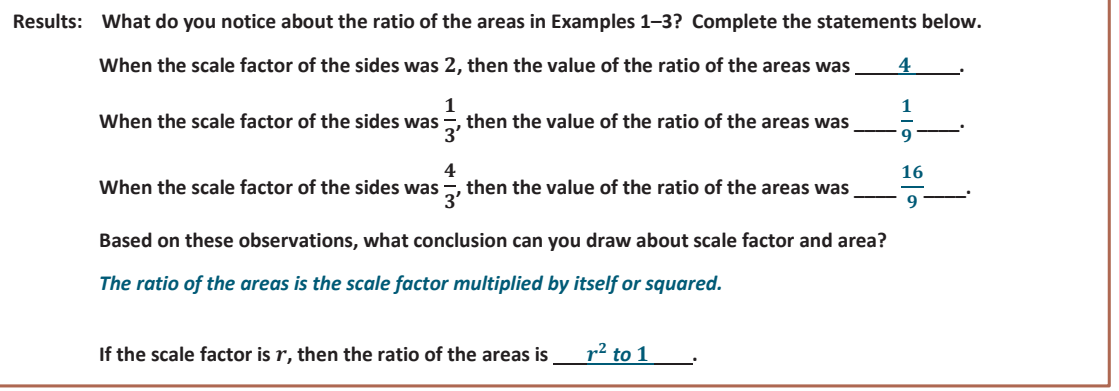

- Why do you think this is? Why do you think it is squared (opposed to cubed or something else)?
	- *When you are comparing areas, you are dealing with two dimensions instead of comparing one linear measurement to another.*
- How might you use this information in working with scale drawings?
	- $\Box$  In working with scale drawings, you could take the scale factor,  $r$ , and calculate  $r^2$  to determine the *relationship between the area of the scale drawing and the area of the actual picture. Given a blueprint for a room, the scale drawing dimensions could be used to find the scale drawing area and could then be applied to determine the actual area. The actual dimensions would not be needed.*
- Suppose a rectangle has an area of 12 square meters. If the rectangle is enlarged by a scale factor of three, what is the area of the enlarged rectangle based on Examples 1–3? Look and think carefully!
	- $\Box$  If the scale factor is 3, then the ratio of scale drawing area to actual area is  $3^2$  to  $1^2$  or  $9$  to  $1$ . So, if its *area is* 12 *square meters before it is enlarged to scale, then the enlarged rectangle will have an area of*   $12 \cdot \frac{9}{2}$ 1 )*, or* 12 • 9*, resulting in an area of* 108 *square meters.*

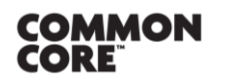

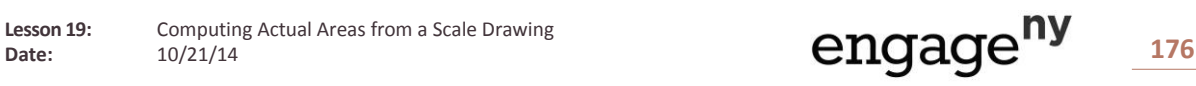

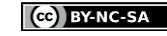

## **Example 4 (10 minutes): They Said Yes!**

Complete Example 4 as a class, asking the guiding questions below. Have students use the space in their student materials to record calculations and work.

Give students time to answer the question, possibly choosing to apply what was discovered in Examples 1–3. Allow for discussion of approaches described below and for students to decide what method they prefer.

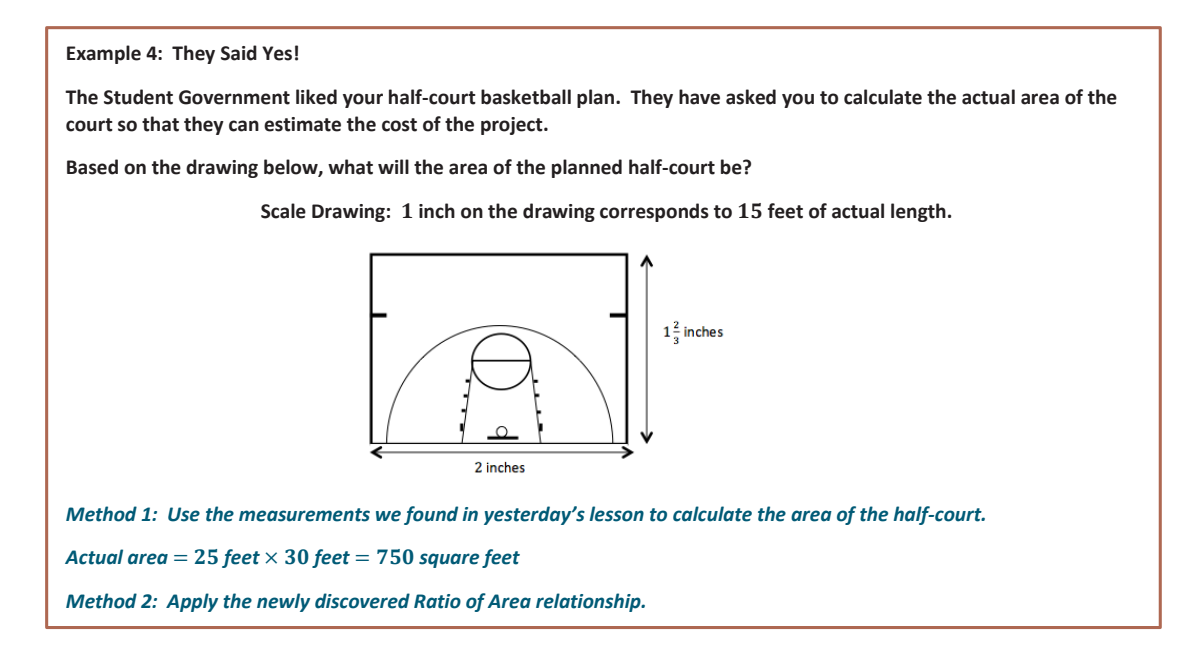

#### **MP.2**

Note to teachers: This can be applied to the given scale with no unit conversions (shown on left) or to the scale factor (shown on right). Both options are included here as possible student work and would provide for a rich discussion of why they both work and what method is preferred. See guiding questions below.

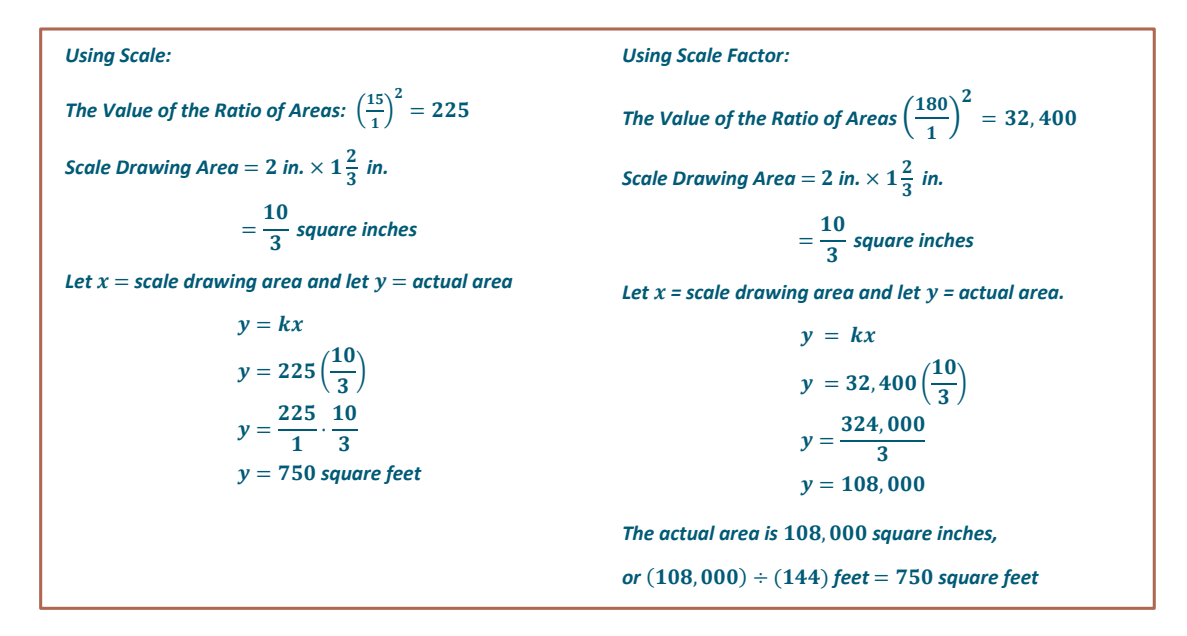

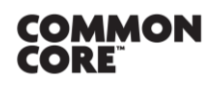

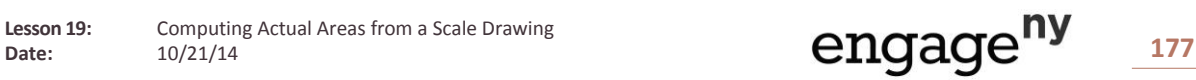

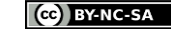

Ask students to share how they found their answer. Use guiding questions to find all three options as noted above.

- What method do you prefer?
- Is there a time you would choose one method over the other?
	- *If we don't already know the actual dimensions, it might be faster to use Method 1 (ratio of areas). If we are re-carpeting a room based upon a scale drawing, we could just take the dimensions from the scale drawing, calculate area, and then apply the ratio of areas to find the actual amount of carpet we need to buy.*

Guide students to complete the follow-up question in their student materials.

**Does the actual area you found reflect the results we found from Examples 1–3? Explain how you know.**  Yes, the scale of  $1$  inch to  $15$  feet has a scale factor of  $180$ , so the ratio of area should be  $(180)^2$ , or  $32.400$ *The drawing area is*  $(2)$   $\left(1\frac{2}{3}\right)$  $\left(\frac{2}{3}\right)$ , or  $\frac{10}{3}$  $\frac{1}{3}$  square inches. *The actual area is 25 feet by 30 feet, or 750 square feet, or 108,000 square inches. The value of the ratio of the areas is*  $\frac{108,000}{\frac{10}{3}}$ *, or*  ,  $\frac{1,000}{10}$ , or 32, 400.

It would be more efficient to apply this understanding to the scale, eliminating the need to convert units.

.

If we use the scale of  $\frac{15}{1}$ , then the ratio of area is  $\frac{225}{1}$ .

The drawing area is  $(2)(1\frac{2}{3})$  $\frac{2}{3}$ ), or  $\frac{10}{3}$  $rac{10}{3}$  square inches.

The actual area is 25 feet by 30 feet or 750 square feet.

The ratio of area is 
$$
\frac{750}{\frac{10}{3}}
$$
,  $\frac{2250}{10}$ , or  $\frac{225}{1}$ 

### **Exercises (15 minutes)**

**MP.2**

Allow time for students to answer independently then share results.

#### **Exercises**

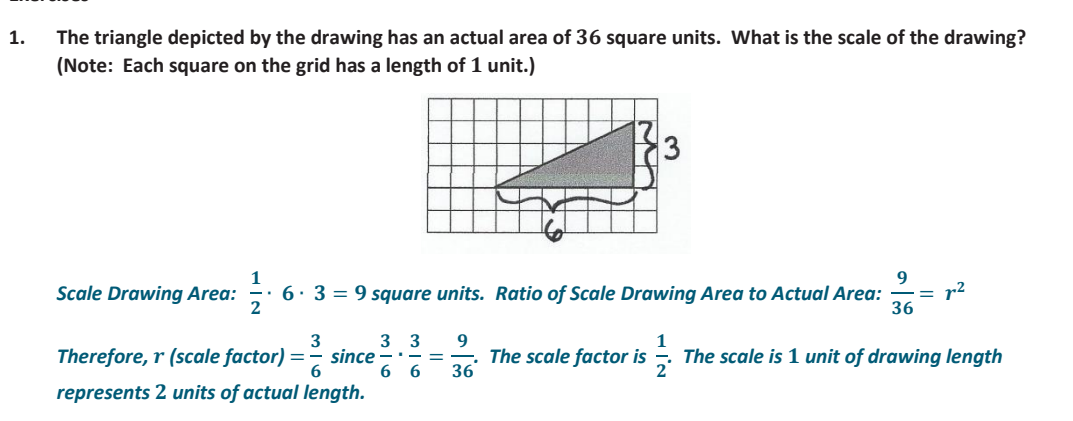

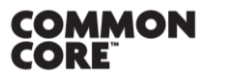

Lesson 19: Computing Actual Areas from a Scale Drawing Lesson 19: Computing Actual Areas from a Scale Drawing **178 178 178 178** 

*Scaffolding:* 

What do you think the relationship is when considering three dimensions? For example, if the scale factor comparing length on a pair of cubes is  $\frac{1}{3}$ , what is the ratio of volumes for the same cubes?

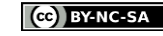

For Exercise 2, allow students time to measure the drawings of the apartments using a ruler and then compare measurements with a partner. Students then continue to complete parts (a)–(f) with a partner. Allow students time to share responses. Sample answers to questions are given below.

# *Scaffolding:*  Guide students to choose measuring units based upon how the scale is stated. For example, since 1 inch represents 12 feet, it would

drawing in inches.

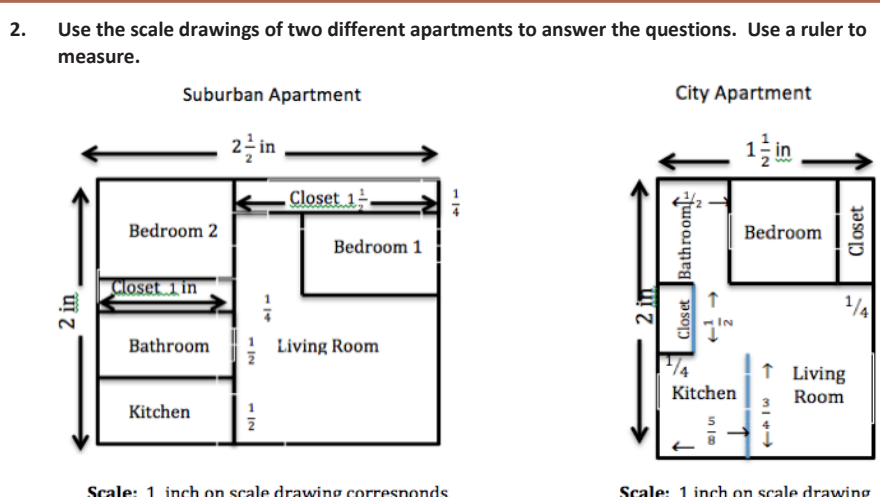

Scale: 1 inch on scale drawing corresponds to 12 feet in the actual apartment.

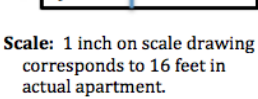

### *Scaffolding:*

 $\overline{1}$ 

Since the given scale is different for each drawing, it is necessary that students compute the actual areas before comparing the areas in Exercise 2 parts (a)–(c).

make sense to measure the

**a. Find the scale drawing area for both apartments, and then use it to find the actual area of both apartments.** 

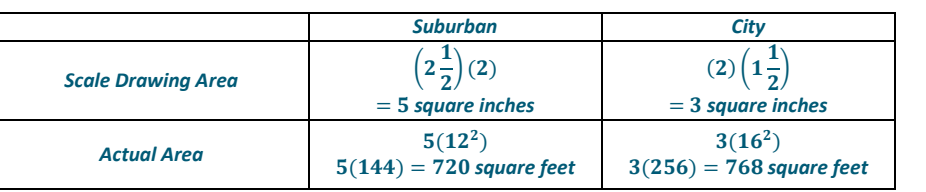

**b. Which apartment has closets with more square footage? Justify your thinking.** 

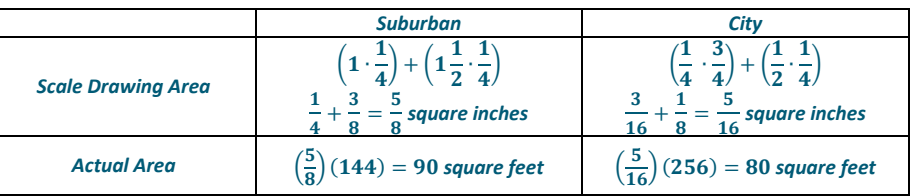

*The suburban apartment has greater square footage in the closet floors.* 

**c. Which apartment has the largest bathroom? Justify your thinking.** 

![](_page_4_Picture_547.jpeg)

*The city apartment has the largest bathroom.* 

![](_page_4_Picture_17.jpeg)

Lesson 19: Computing Actual Areas from a Scale Drawing Lesson Ly: Computing Actual Areas from a Scale Drawing **179 CNGAGE 179** 179

![](_page_4_Picture_23.jpeg)

**d. A one-year lease for the suburban apartment costs** \$ **per month. A one-year lease for the city apartment costs** \$**5. Which apartment offers the greater value in terms of the cost per square foot?**  *The suburban cost per square foot is*   $\frac{100}{720}$  or approximately \$1.04 per square foot. The city cost per square *foot is*  $\frac{925}{760}$  $\frac{225}{768}$  or approximately \$1.20 per square foot. The suburban apartment offers a greater value (cheaper  $\frac{225}{768}$ *cost per square foot),* \$1.04 versus \$1.20.

# **Closing (2 minutes)**

- When given a scale drawing, how do we go about finding the area of the actual object?
	- *Method 1: Compute each actual length based upon the given scale and then use the actual dimensions to compute the actual area.*
	- *Method 2: Compute the area based upon the given scale drawing dimensions and then use the square of the scale to find actual area.*
- Describe a situation where you might need to know the area of an object given a scale drawing or scale model.
	- *A time where you might need to purchase materials that are priced per area, something that has a limited amount of floor space to take up, or when comparing two different blueprints*

![](_page_5_Picture_256.jpeg)

**Exit Ticket (5 minutes)**

#### *Scaffolding:*

Extension to Exit Ticket: Ask students to show multiple methods for finding the area of the dining room.

![](_page_5_Picture_13.jpeg)

![](_page_5_Picture_16.jpeg)

Name \_\_\_\_\_\_\_\_\_\_\_\_\_\_\_\_\_\_\_\_\_\_\_\_\_\_\_\_\_\_\_\_\_\_\_\_\_\_\_\_\_\_\_\_\_\_\_\_\_\_\_ Date\_\_\_\_\_\_\_\_\_\_\_\_\_\_\_\_\_\_\_\_

# **Lesson 19: Computing Actual Areas from a Scale Drawing**

# **Exit Ticket**

A 1-inch length in the scale drawing below corresponds to a length of 12 feet in the actual room.

![](_page_6_Figure_7.jpeg)

![](_page_6_Picture_8.jpeg)

© 2014 Common Core, Inc. [Some rights reserved.](http://creativecommons.org/licenses/by-nc-sa/3.0/deed.en_US) **commoncore.org**

**Lesson 19:** Computing Actual Areas from a Scale Drawing<br>Date:  $10/21/14$ 

![](_page_6_Picture_11.jpeg)

![](_page_7_Picture_2.jpeg)

# **Exit Ticket Sample Solutions**

![](_page_7_Figure_4.jpeg)

![](_page_7_Picture_5.jpeg)

![](_page_7_Picture_8.jpeg)

![](_page_7_Picture_10.jpeg)

![](_page_8_Picture_2.jpeg)

# **Problem Set Sample Solutions**

![](_page_8_Figure_4.jpeg)

![](_page_8_Picture_5.jpeg)

![](_page_8_Picture_8.jpeg)

![](_page_8_Picture_10.jpeg)

![](_page_9_Figure_2.jpeg)

![](_page_9_Figure_3.jpeg)

![](_page_9_Picture_4.jpeg)

Lesson 19: Computing Actual Areas from a Scale Drawing

![](_page_9_Picture_7.jpeg)

![](_page_9_Picture_9.jpeg)

This work is licensed under a [Creative Commons Attribution-NonCommercial-ShareAlike 3.0 Unported License.](http://creativecommons.org/licenses/by-nc-sa/3.0/deed.en_US)